## Министерство науки и высшего образования Российской Федерации Федеральное государственное бюджетное образовательное учреждение высшего образования «Комсомольский-на-Амуре государственный университет»

# **ФОНД ОЦЕНОЧНЫХ СРЕДСТВ<sup>1</sup> по дисциплине**

## **«Программирование на станках с ЧПУ в CAM-системах»**

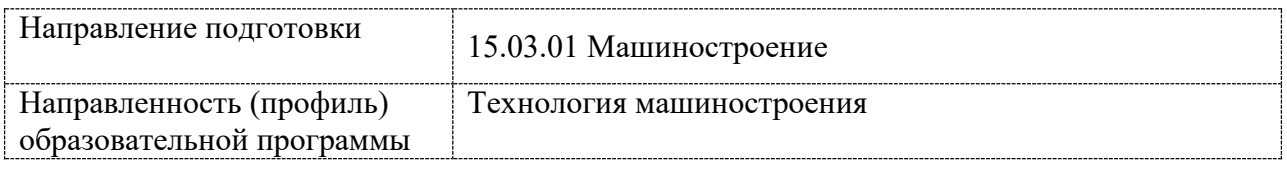

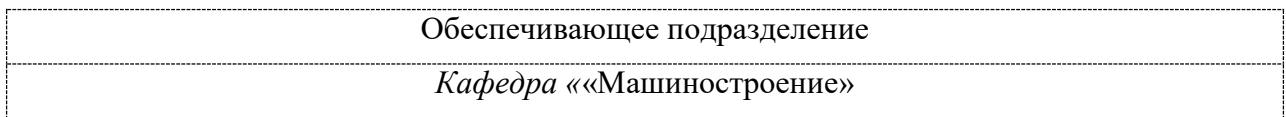

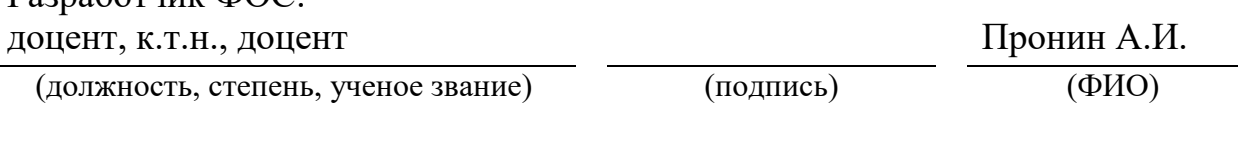

Разработчик ФОС:

-

Оценочные материалы по дисциплине рассмотрены и одобрены на заседании кафедры, протокол  $N_2$  \_\_\_\_\_ от «\_\_\_\_» \_\_\_\_\_\_\_ 2022 г. Заведующий кафедрой *Сарилов М.Ю.*

<sup>&</sup>lt;sup>1</sup> В данном приложении представлены типовые оценочные средства. Полный комплект оценочных средств, включающий все варианты заданий (тестов, контрольных работ и др.), предлагаемых обучающемуся, хранится на кафедре в бумажном и электронном виде.

### 1 Перечень планируемых результатов обучения по дисциплине (модулю), соотнесенных с планируемыми результатами образовательной программы

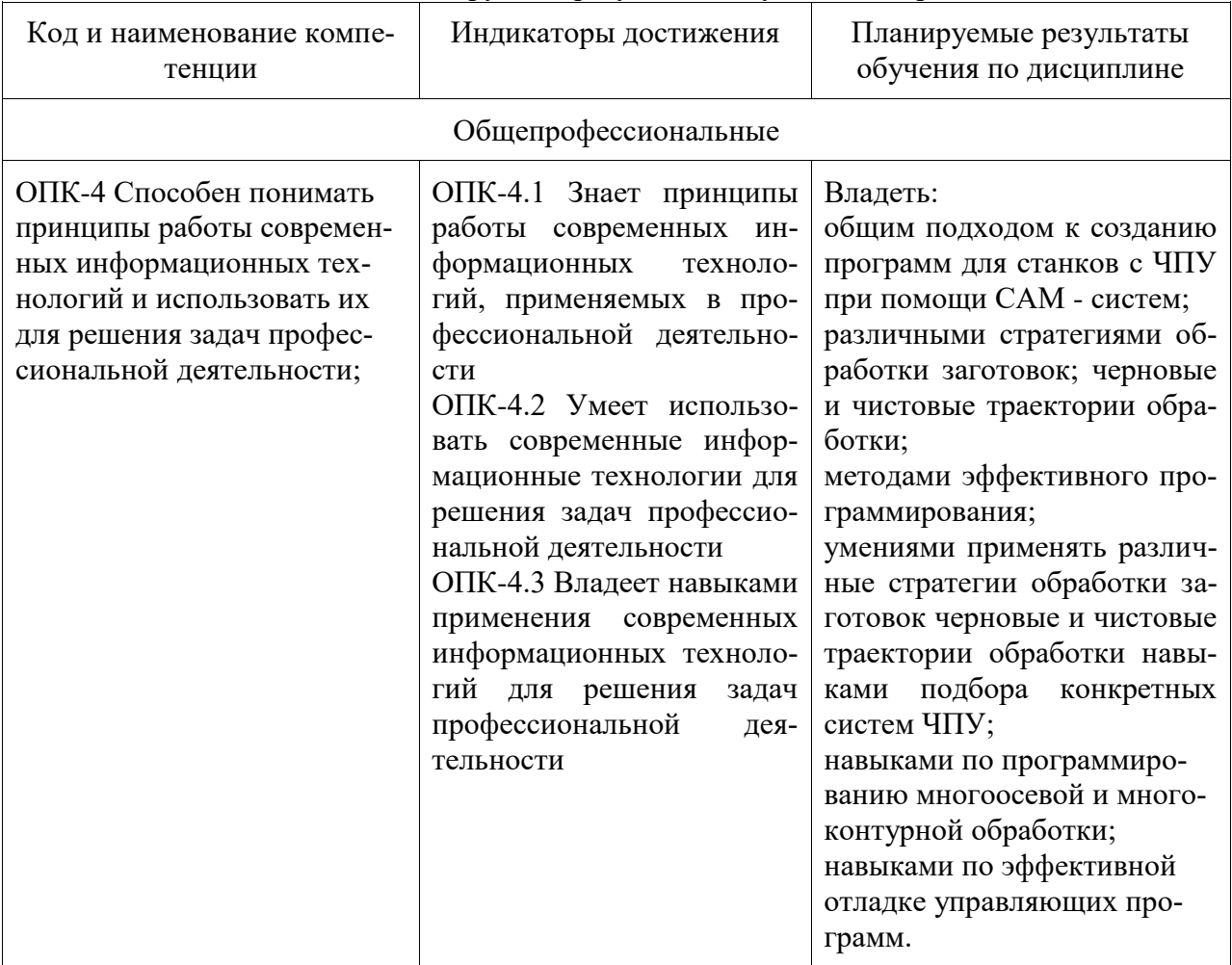

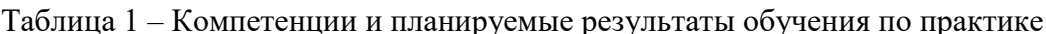

# Таблица 2 - Паспорт фонда оценочных средств

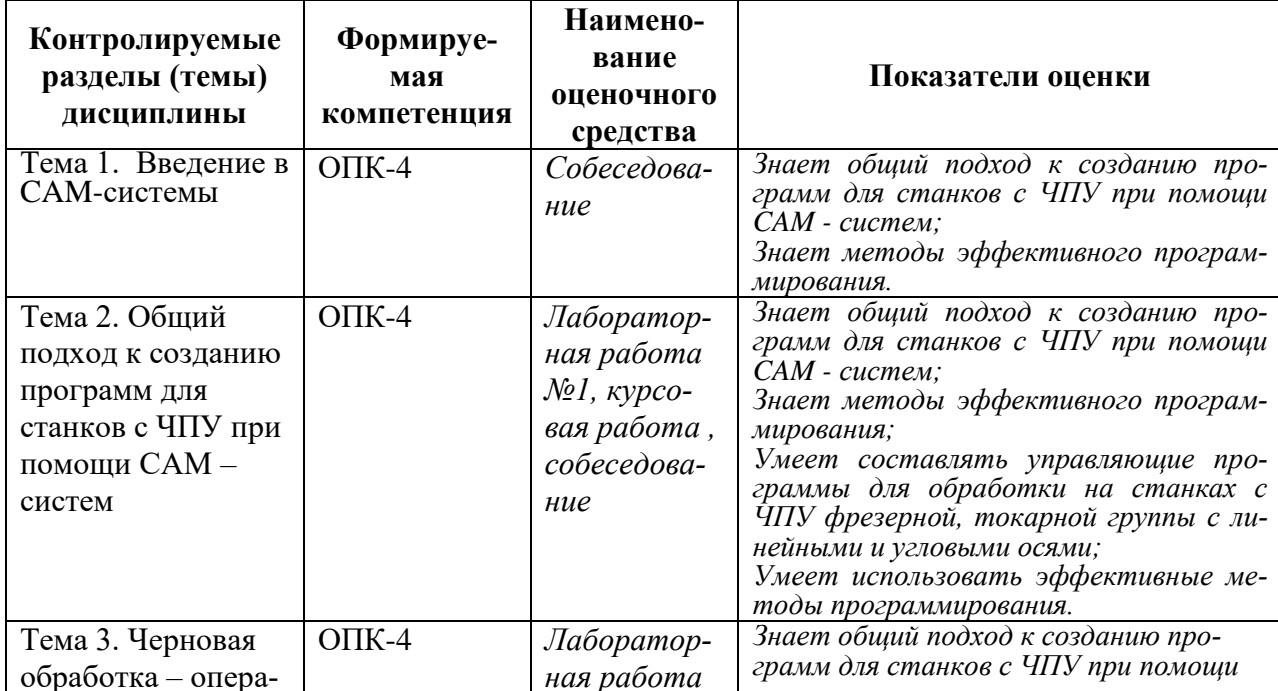

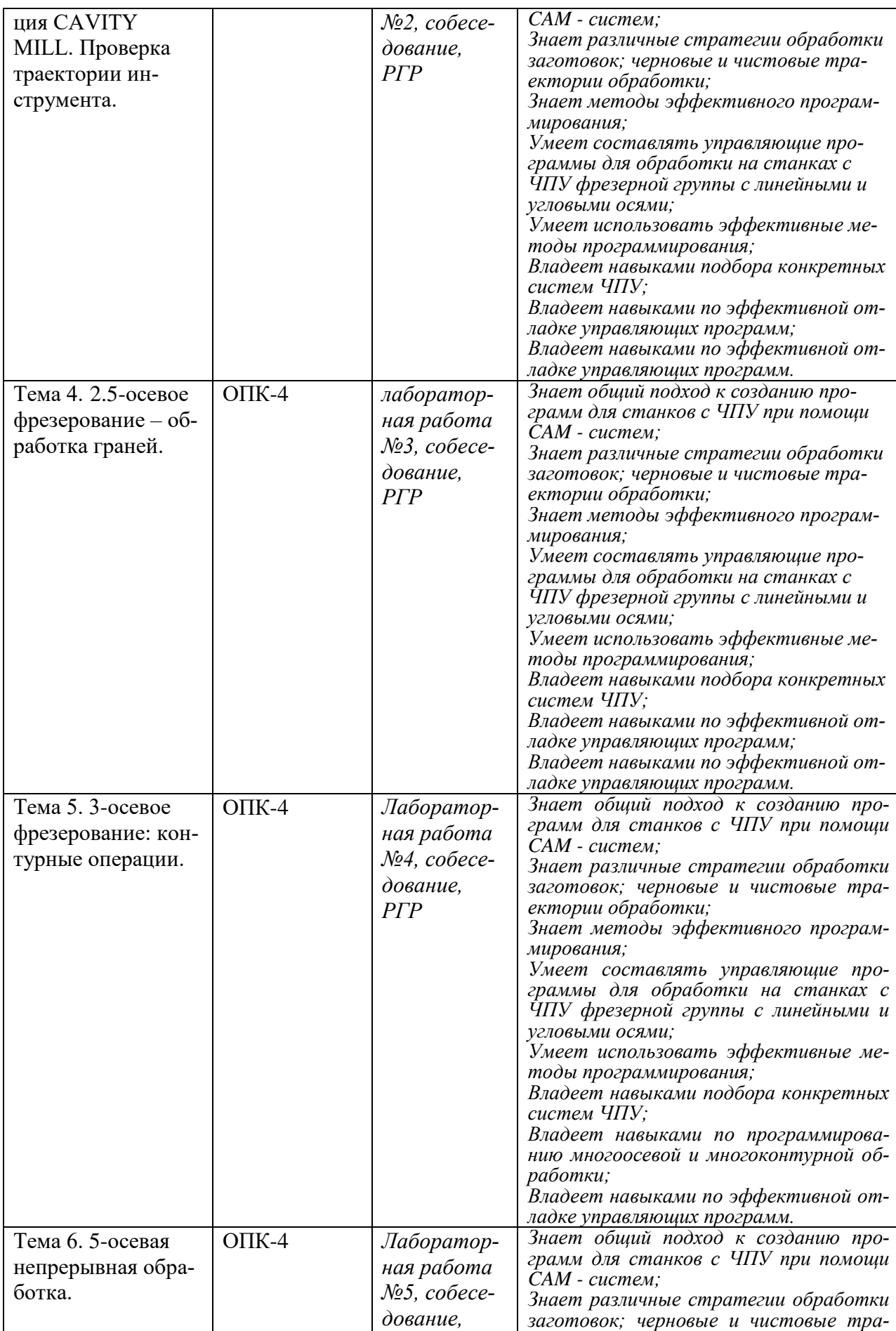

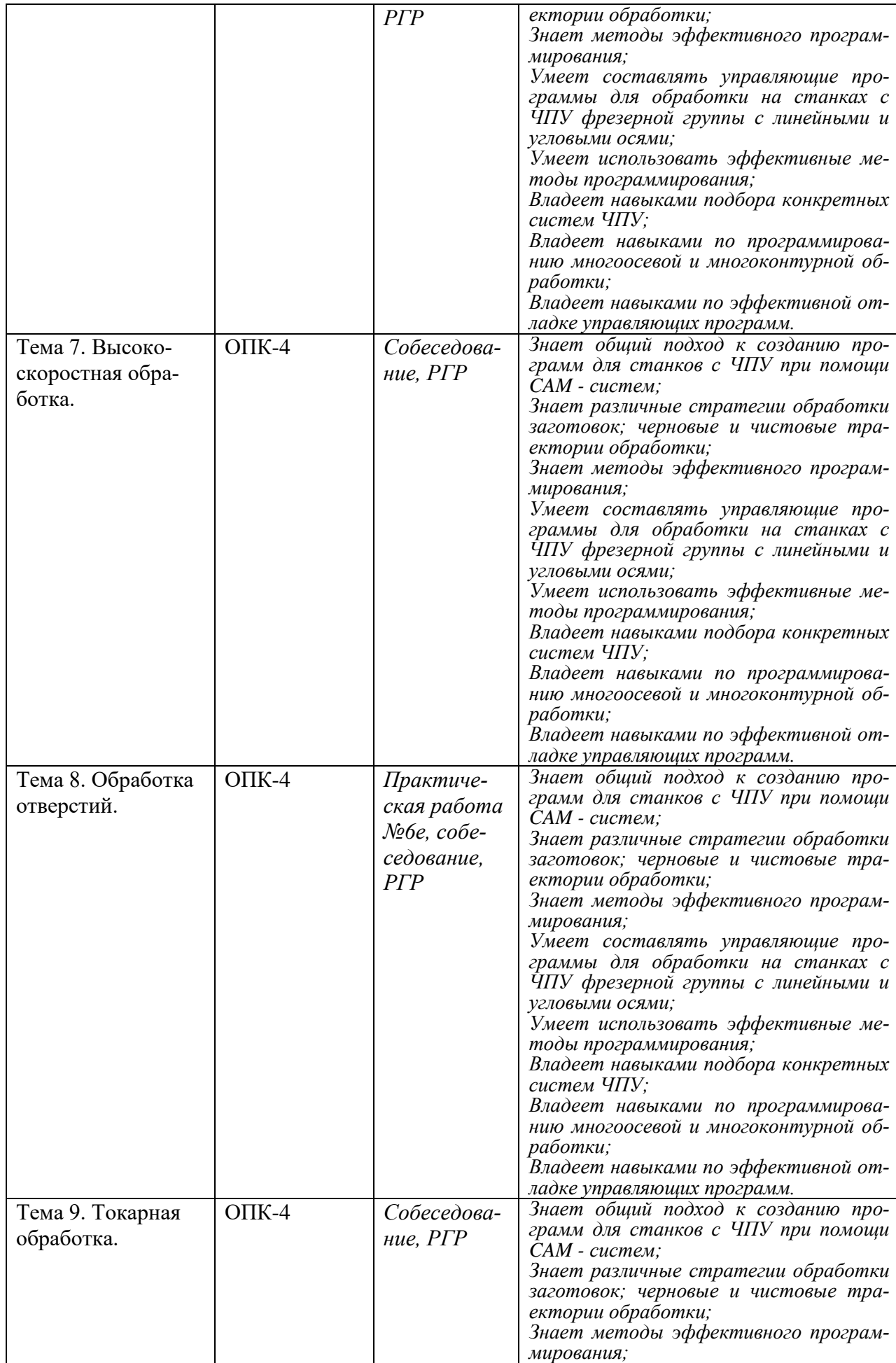

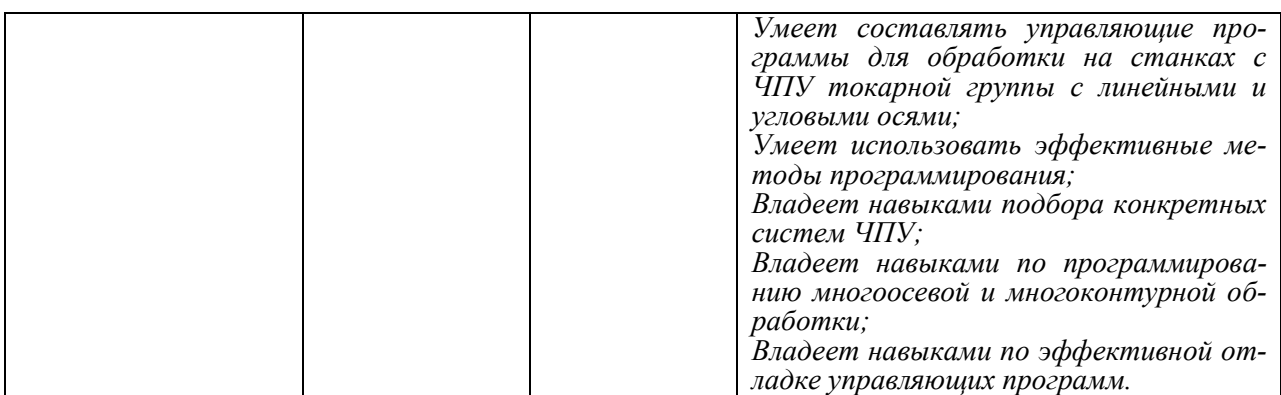

#### **2 Методические материалы, определяющие процедуры оценивания знаний, умений, навыков и (или) опыта деятельности, характеризующие процесс формирования компетенций**

Методические материалы, определяющие процедуры оценивания знаний, умений, навыков и (или) опыта деятельности, представлены в виде технологической карты дисциплины (таблица 3).

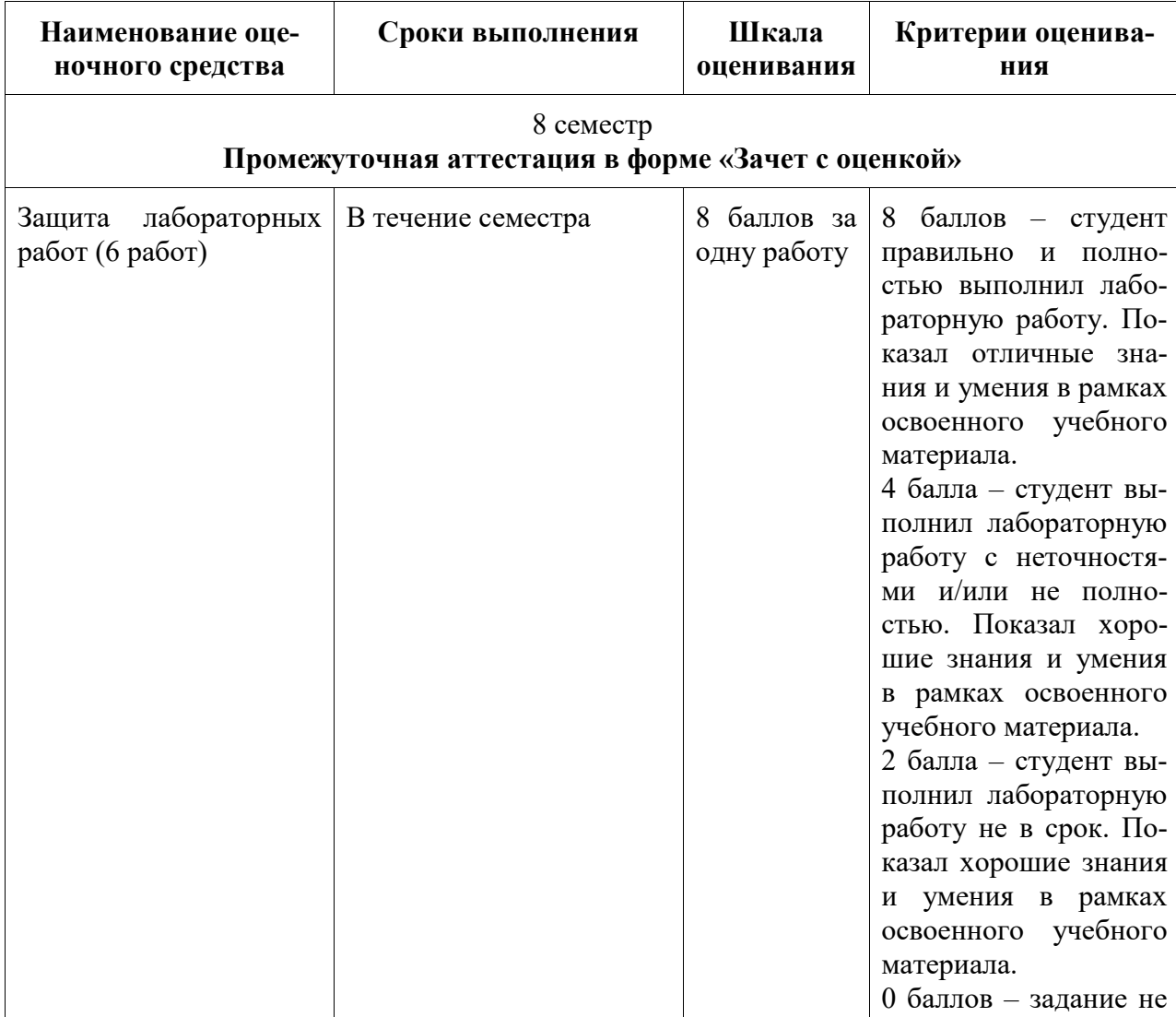

Таблица 3 – Технологическая карта

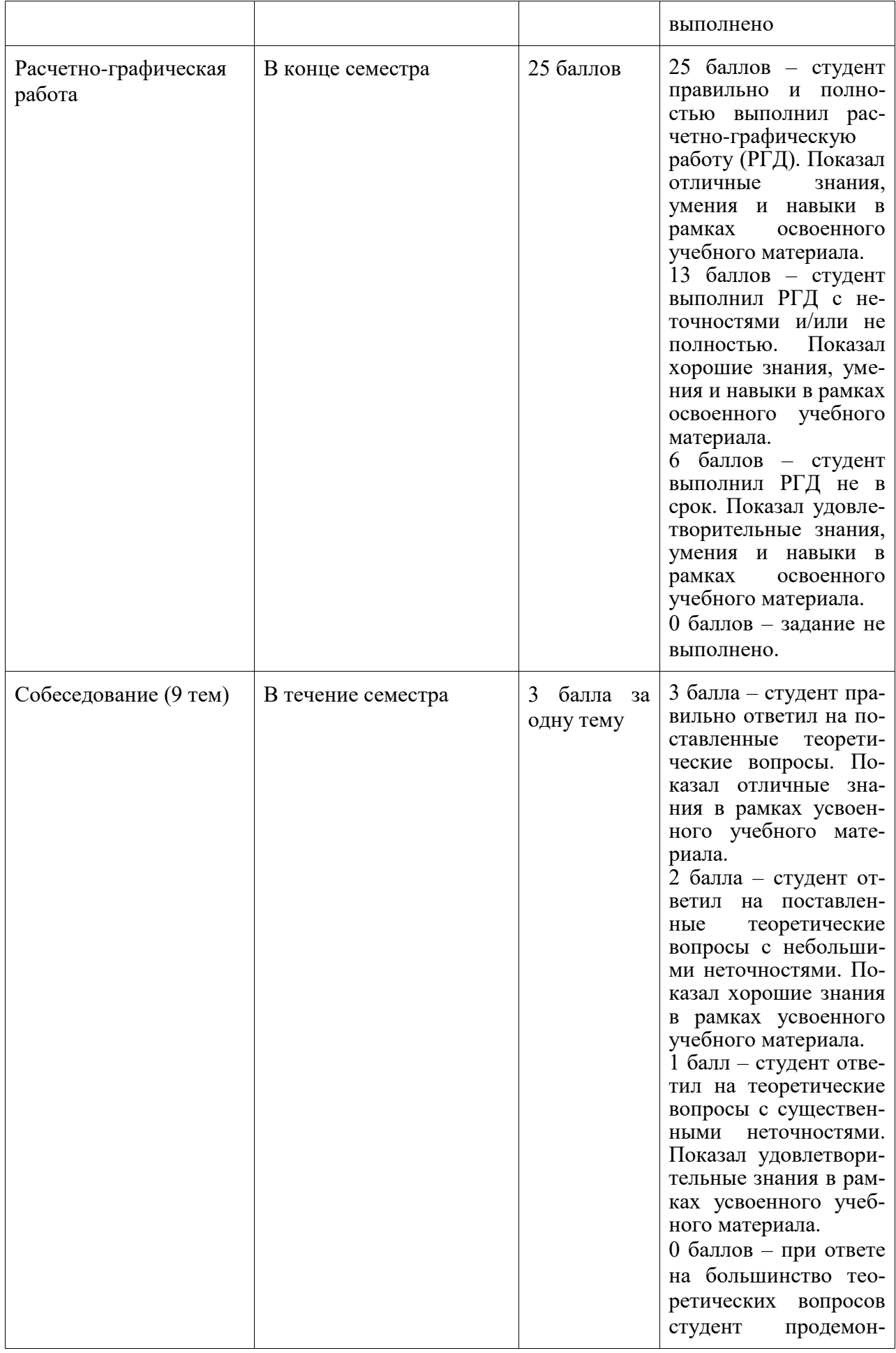

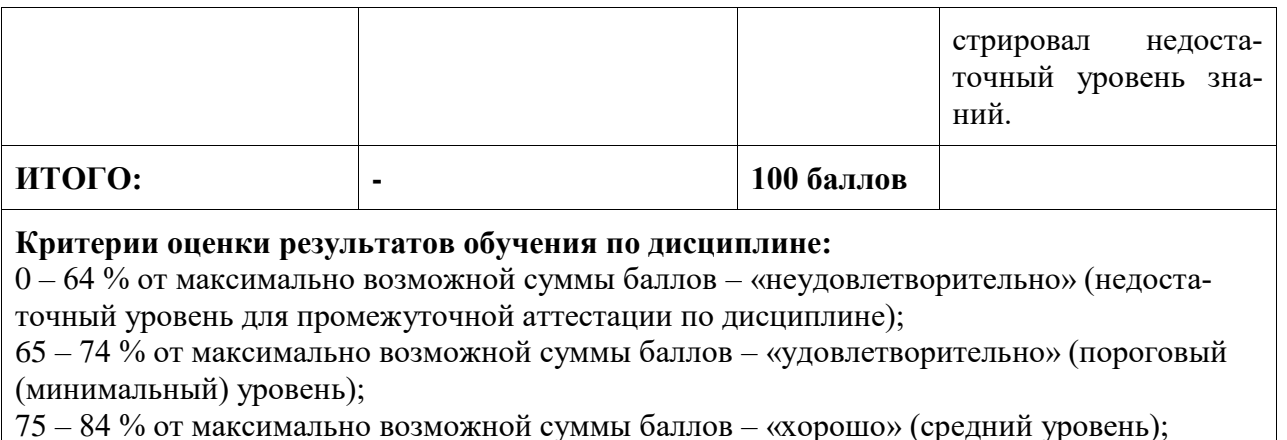

85 – 100 % от максимально возможной суммы баллов – «отлично» (высокий (максимальный) уровень)

### **Задания для текущего контроля**

#### **Пример задания на лабораторную работу 1**

Научиться разрабатывать фрезерную операцию обработки призматической детали в CAM системе NX. Знакомство с методикой разработки фрезерной операции обработки призматической детали в CAM системе NX. Выполнение инициализации окружающей среды. Подготовка модели к обработке. Выполнение анализа геометрии. Выбор системы координат. Задание плоскости безопасности. Задание геометрии детали и заготовки. Задание режущего инструмента. Создание операции. Расчет и генерирование траектории перемещения инструмента. Выполнение проверки (верификация). Выполнение постпроцессирование. Проверка управляющей программы на тренажере.

#### **Пример задания на лабораторную работу 2**

Научиться разрабатывать фрезерную обработку (черновая обработка) – операция CAVITY MILL. Содержание работы: уровни резания и шаблон резания. Параметры резания. Вспомогательные перемещения (параметры без резания). Скорости и подачи. Верификация (проверка) операции. Постпроцессирование.

#### **Пример задания на лабораторную работу 3**

Научиться разрабатывать операцию 2.5-осевого фрезерования – обработка граней. Содержание работы: операция FACE\_MILLING. Операция FACE\_MILLING\_AREA. Контрольная геометрия. Особенности операции FACE\_MILL. Вход на контур. Обработка поднутрений. Обработка наклонных граней. Операция SOLID\_PROFILE\_3D. Операция ZLEVEL\_PROFILE. Операция ZLEVEL\_CORNER.

#### **Пример задания на лабораторную работу 4**

Научиться разрабатывать операцию 3-осевого фрезерования: контурные операции. Содержание работы: Операции FIXED\_CONTOUR и CONTOUR\_AREA. Многопроходная контурная обработка. 3D-коррекция инструмента. Выделение наклонных и ненаклонных участков. Операция вдоль потока – STREAMLINE. Обработка поднутрений на 3-осевом станке. Операции по доработке углов. Другие методы управления.

#### **Пример задания на лабораторную работу 5**

Научиться разрабатывать 5-осевую непрерывную обработку. Содержание работы: операция переменный контур – VARIABLE\_CONTOUR. Управляющая поверхность. Ориентация инструмента. Обработка лопатки. Внешние управляющие поверхности. Обработка винта. Операция 5-осевая вдоль потока – VARIABLE\_STREAMLINE.

### **Пример задания на лабораторную работу 6**

Научиться разрабатывать операцию сверлильной обработки. Сверление и другие осевые операции. Сверление отверстий произвольной ориентации. Использование геометрических групп. Нарезание резьбы метчиком. Операция Manual\_hole\_making. Фрезерование отверстий. Резьбофрезерование.

#### **Пример задания для выполнения расчетно-графической работы**

Разработать технологическую операцию обработки детали на станке с ЧПУ в CAMсистеме в NX 8.5 с последующим постпроцессированием и получением управляющей программы для станка с ЧПУ. Исходными данными для разработки управляющей программы являются: 1) Чертеж детали (3D модель); 2) Содержание технологической операции, на которую планируется разработать управляющую программу с операционным эскизом. Операционный эскиз принимают к рассмотрению из технологической карты на операцию (карты эскизов) или разрабатывают самостоятельно; 3) Тип производства для всех вариантов принимают средне серийным.

Расчетно-графическая работа выполняется в следующей последовательности:

- 1. Проектирование управляющей программы в CAM-системах:
- 1.1 Анализ чертежа детали;
- 1.2 Выбор станка и описание его технических характеристик;
- 1.3 Разработка последовательности технологической обработки;
- 1.4 Выбор инструмента и расчет режимов резания;
- 2. Расчет и генерирование траектории перемещения инструмента;
- 2.1 Инициализация выбор окружения обработки;
- 2.2 Подготовка модели к обработке. Анализ геометрии;
- 2.3 Выбор системы координат. Задание плоскости безопасности;
- 2.4 Задание геометрии детали и заготовки;
- 2.5 Задание режущего инструмента;
- 2.6 Создание операции;
- 2.7 Расчет и генерирование траектории перемещения инструмента;
- 2.8 Проверка (верификация);
- 2.9 Постпроцессирование (написание программы в G-кодах);

#### **Вопросы для собеседования в рамках текущего контроля**

- 1. Общепринятое международное обозначение систем автоматизированного проектирования технологий обработки; автоматической или автоматизированной разработки программ обработки деталей или технологической оснастки на станках с ЧПУ и проверки программ имитацией обработки.
- 2. Что такое постпроцессор?
- 3. Какие автоматизированные системы используются при разработке УП для станков с ЧПУ?
- 4. Как называется законченный процесс обработки детали одним инструментом при программировании обработки для оборудования с ЧПУ?
- 5. Укажите основные преимущества системы NX ЧПУ.
- 6. Укажите разновидности стратегий класса «Объемное фрезерование».
- 7. Верно ли утверждение, что в современных CAM-системах имеется возможность автоматической оптимизации формируемой траектории инструмента?
- 8. Какие виды оптимизации формируемой траектории инструмента существуют в CAM-системах?
- 9. Как называются системы, разработанные для непосредственной проверки УП и обеспечивающие реалистичную имитацию работы станка при отработке на нем УП?
- 10. Как называется функция CAM-системы, позволяющая визуализировать процесс съема материала с заготовки по готовым управляющим программам?
- 11. Как называется функция САМ-системы, позволяющая контролировать процесс обработки, принимая во внимание движение и взаимное расположение исполнительных органов станка, используемой оснастки и инструмента?
- 12. Как называется функция САМ-системы, позволяющая оценить качество обработки путем сравнения обработанной заготовки с моделью детали и провести измерение геометрических параметров?
- 13. Как называется функция САМ-системы, позволяющая замкнуть цепь «конструктор-технолог-программист ЧПУ», при этом 3D-модель обработанной детали из САМ-системы переносится в CAD-систему в формате IGES или STL?
- 14. Как называется функция САМ-системы, позволяющая осуществить корректировку подач для ускорения процесса обработки и улучшения качества обрабатываемых поверхностей?
- 15. Для какого типа станков применение современных САМ-систем дает наибольший эффект?
- 16. Какие программы, позволяющие автоматизировать процесс подготовки УП для станков с ЧПУ?
- 17. Как называется процесс преобразования УП из ее первоначального формата в формат CLDATA?
- 18. Какие вилы программоносителей, используемых при передаче управляющих программ на станок с ЧПУ.
- 19. Какие виды интерполяции существуют при программировании оборудования с ЧПУ?
- 20. Какие автоматизированные системы используются при разработке УП для станков  $c$   $4\pi y$ ?
- 21. Как называется законченный процесс обработки детали одним инструментом при программировании обработки для оборудования с ЧПУ?
- 22. Для какого типа станков применение современных САМ-систем дает наибольший эффект?
- 23. Что понимается под подготовкой модели к производству?
- 24. Для чего используется система координат станка СКС Х<sub>м</sub>, Y<sub>м</sub>, Z<sub>м</sub> в САМ системе  $NX?$
- 25. Для чего используется рабочая система координат (РСК)  $X_C$ ,  $Y_C$ ,  $Z_C$  в САМ систе- $ME$  NX?
- 26. Что понимают под плоскостью безопасности в NX?
- 27. Для чего задают плоскость безопасности?
- 28. Что означает статус в навигаторе операций значок перечеркнутый круг
- 29. Что означает статус в навигаторе операций значок восклицательный знак !?
- 30. Что означает статус в навигаторе операций значок галочка  $V$ ?
- 31. Что понимают под постпроцессированием?
- 32. ЗВ какой последовательности создается управляющая программа в NX?
- 33. Что понимают под цеховой документацией в NX?
- 34. Языки программирования обработки. Код ISO-7bit.
- 35. Языки программирования высокого уровня.
- 36. Способы создания управляющих программ.
- 37. Порядок разработки управляющей программы.
- 38. Структура управляющей программы.
- 39. Понятия кадр, слово, адрес.
- 40. Молальные и немолальные колы.
- 41. Формат программы.
- 42. Строка безопасности.
- 43. Системы координат. Прямоугольная система координат. Полярная система координат. Абсолютные и относительные координаты.
- 44. Станочная система координат.
- 45. Нулевая точка станка. Базовые точки рабочих органов станка. Обозначения осей координат в станке.
- 46. Система координат детали (программы). Принципы выбора начала координат программы.
- 47. Система координат инструмента.
- 48. Связь систем координат.
- 49. Адреса смещений нулевой точки G54-G59.
- 50. Позиционирование на быстром ходу. Возврат в референтную позицию.
- 51. Понятие интерполяции.
- 52. Линейная интерполяция.
- 53. Круговая интерполяция.
- 54. Винтовая интерполяция.
- 55. Цилиндрическая интерполяция.
- 56. Сплайновая и другие виды интерполяции.
	- a. Базовые G-коды.
- 57. Базовые М-коды.
	- a. Останов выполнения управляющей программы М00 и М01.
	- b. Управление вращением шпинделя М0З, М04, М05.
	- c. Управление подачей смазочно-охлаждающей жидкости М07, М08, М09.
	- d. Автоматическая смена инструмента М06.
	- e. Завершение программы М30 и М02.
- 58. Компенсация длины инструмента.
- 59. Коррекция на радиус инструмента.
- 60. Коррекция траектории.
- 61. Смена, активация, подвод и отвод инструмента.
- 62. Задание параметров контроля инструмента.
- 63. Типовые схемы фрезерования на станках с ЧПУ.
	- a. Программирование типовых фрезерных переходов.
	- b. Постоянные фрезерные циклы.
	- c. Постоянные циклы обработки отверстий на станках с ЧПУ.
- 64. Стандартный цикл сверления и цикл сверления с выдержкой.
- 65. Относительные координаты в постоянном цикле.
- 66. Циклы прерывистого сверления.
- 67. Циклы нарезания резьбы.
- 68. Циклы растачивания.
- 69. Работа с угловыми координатами.
- 70. Особенности программирования станков с непрерывной и с индексной угловой координатой.
- 71. Порядок токарной обработки на станках с ЧПУ.
- 72. Особенности структуры программы.
- 73. Постоянные циклы токарной обработки.
- 74. Постоянные циклы нарезания резьбы.
- 75. Коррекция на инструмент при токарной обработке.
- 76. Особенности работы с фрезерным шпинделем.
- 77. Работа с полярной координатой.
- 78. Интерполяция в полярных координатах при обработке на токарных обрабатывающих центрах.
- 79. Принципы организации.
- 80. Синхронизация программ.
- 81. Особенности программирования обработки на шлифовальных и зуборезных станках с ЧПУ.
- 82. Задание параметров цикла.
- 83. Подпрограммы.
- 84. Параметрическое программирование.
- 85. Диалоговое программирование.
- 86. Создание УП на персональном компьютере.
- 87. Основные принципы создания управляющих программ в САМ-системах
- 88. Основные компоненты устройства ЧПУ.
- 89. Основные режимы работы.
- 90. Основные области управления на примере Fanuc.
- 91. Реферерирование.
- 92. Привязка инструмента. Особенности привязки инструмента на фрезерных и токарных станках.
- 93. Привязка заготовки. Способы привязки заготовок на фрезерных и токарных станках. Работа с тактильными датчиками. Автоматические измерительные циклы.
- 94. Передача управляющей программы на станок.
- 95. Проверка управляющей программы на станке.
- 96. Отладка программы.
- 97. Особенности отработки программы в режиме DNC.